# **Deconstructing Visualizations**

Maneesh Agrawala

CS 448B: Visualization Fall 2021

1

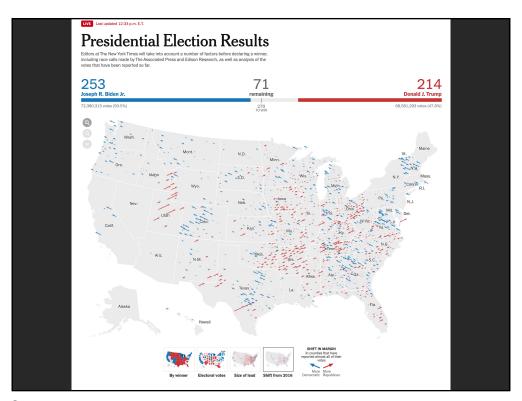

### **Reading Response Questions/Thoughts**

For the data explainer project, do we have to find one dataset and create our three visualizations off of that one dataset, or is it alright if we find a high-level topic that we are interested in, and create three visualizations within that topic but using separate datasets?

When using social network analysis, how do you validate your findings and/or determine if your findings are statistically significant? Is there an analogous "p value" standard for graph analysis? [Do you use qualitative or quantitative measures of validity?]

Why do we go for complex graphs if we can break down a complex concept into multiple, easily digestible graphs [e.g. broken down into strongly connected components]?

Wouldn't this also help with making the structure more intuitive?

3

# **Deconstructing Visualizations**

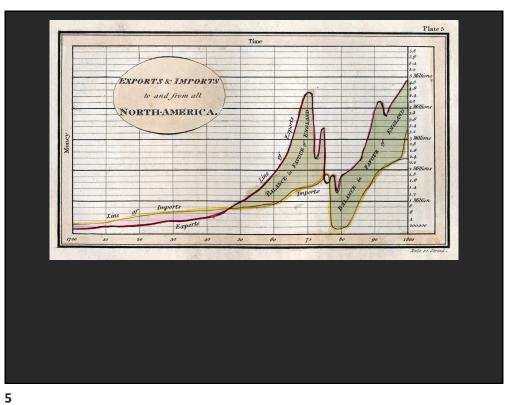

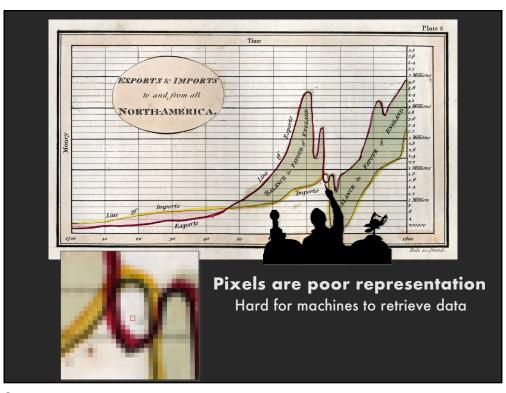

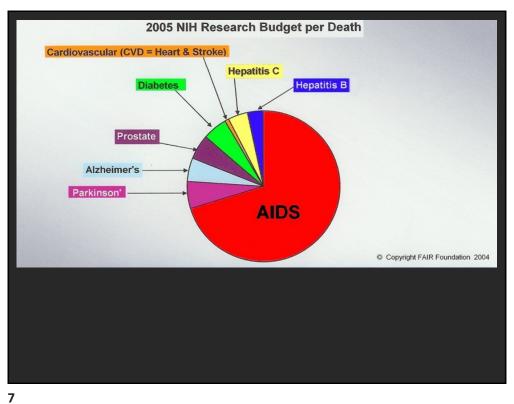

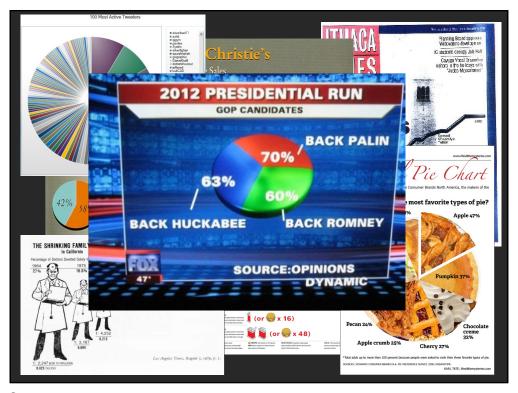

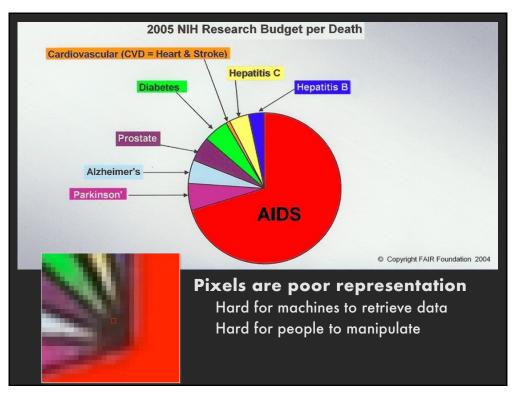

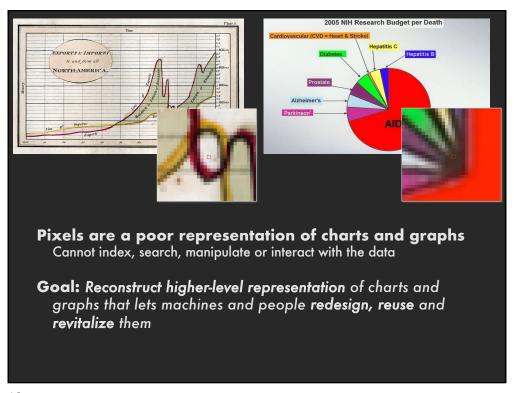

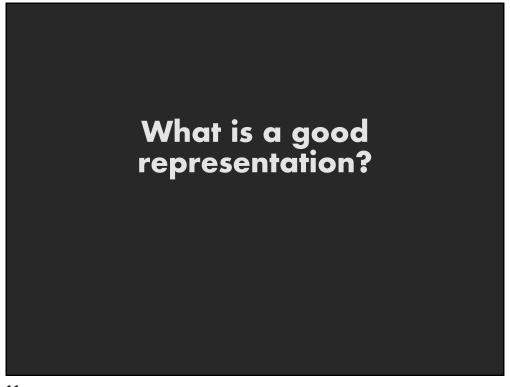

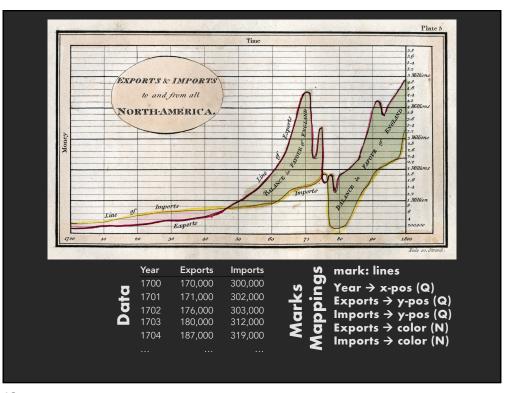

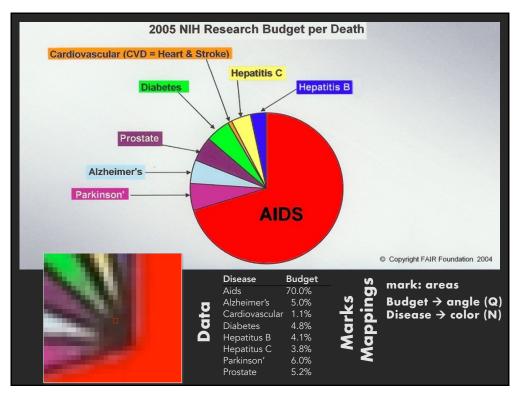

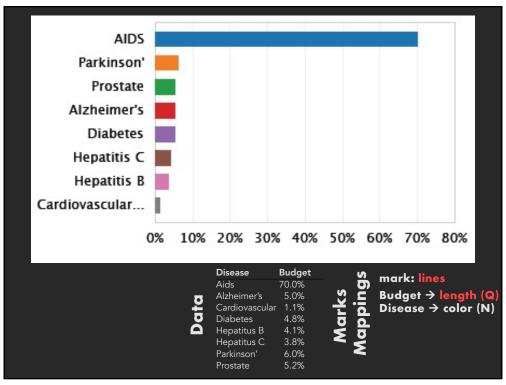

# **Approach**

Classification: Determine chart type

Mark extraction: Retrieve graphical marks

Data extraction: Retrieve underlying data table

15

## Classification

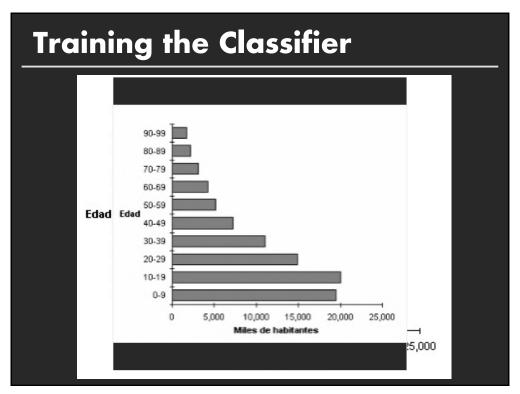

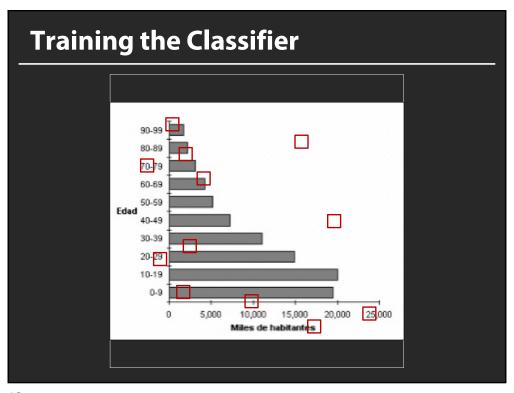

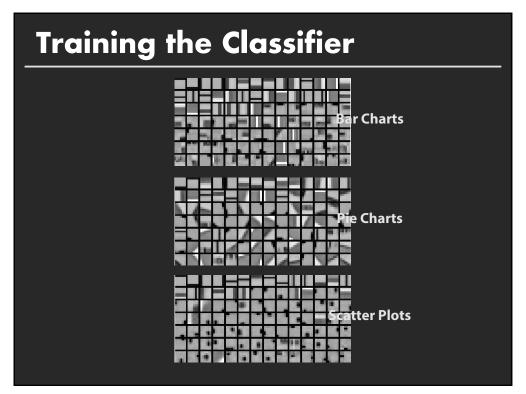

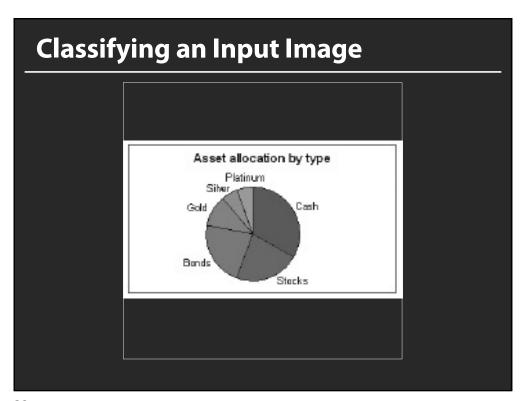

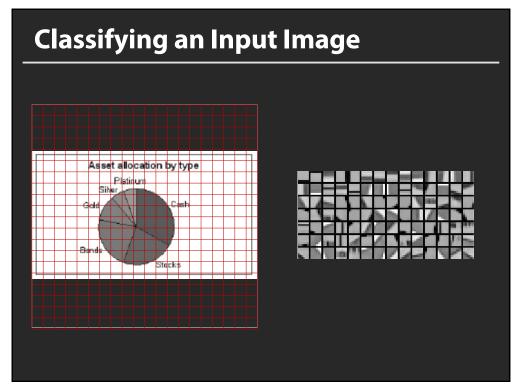

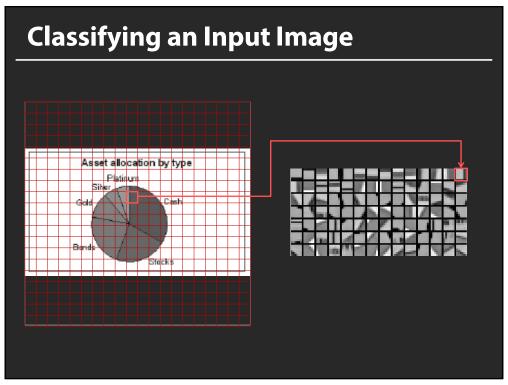

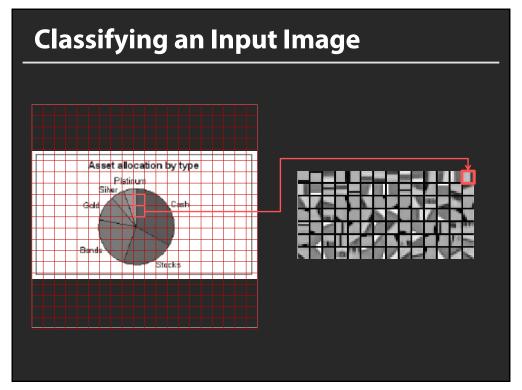

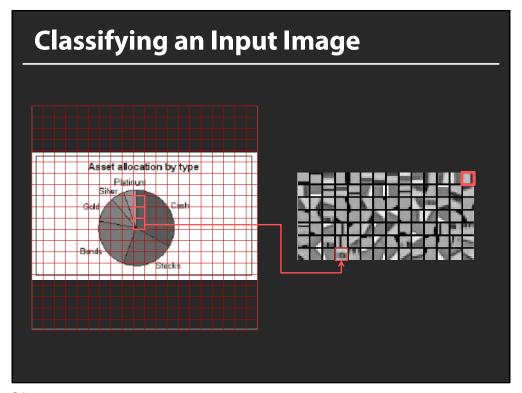

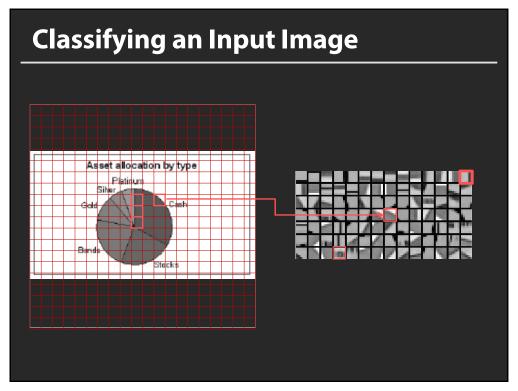

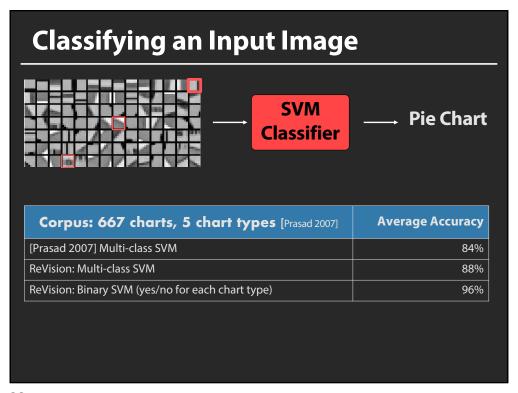

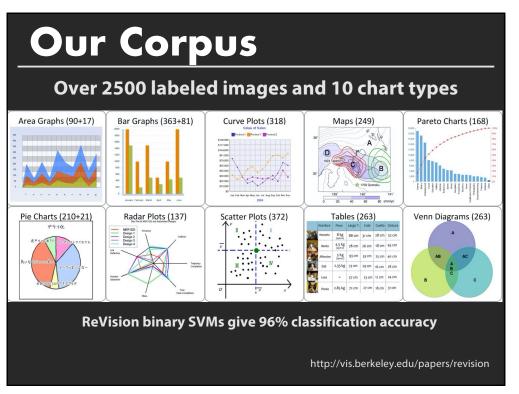

# Mark and Data Extraction

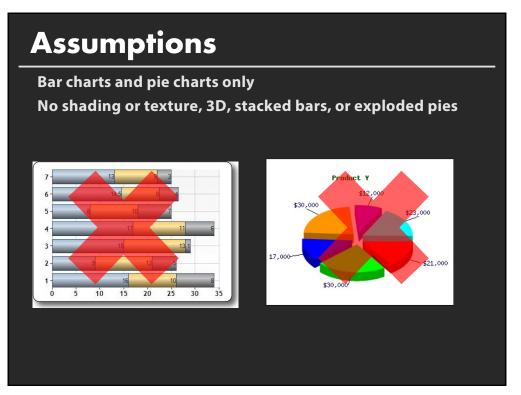

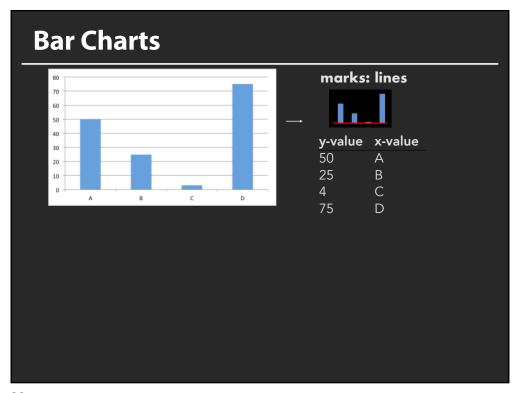

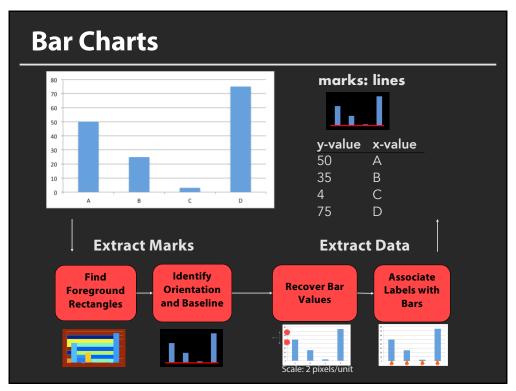

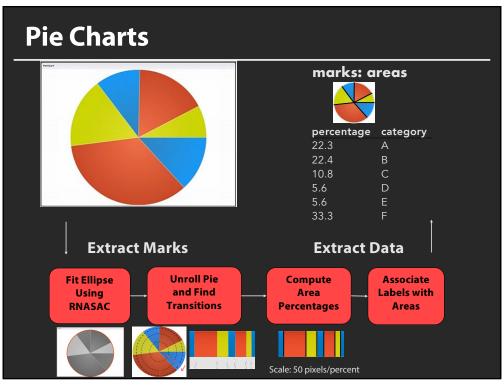

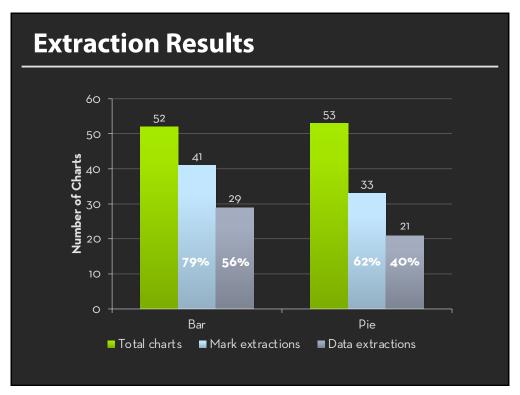

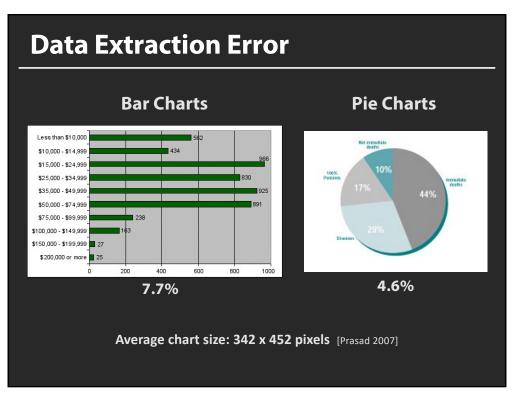

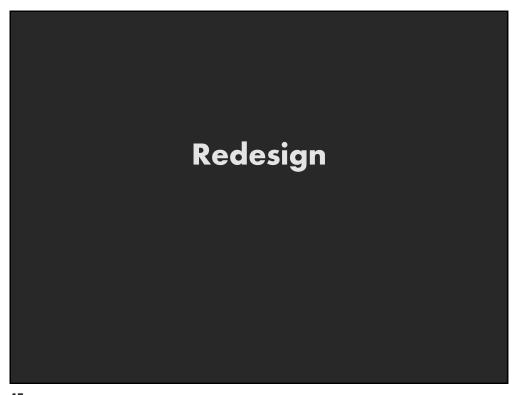

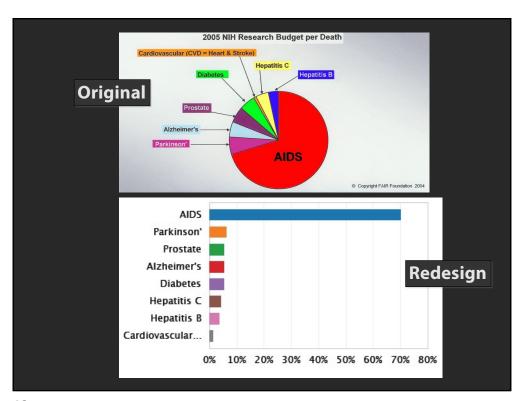

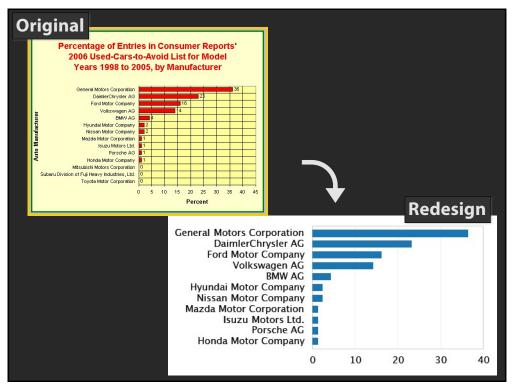

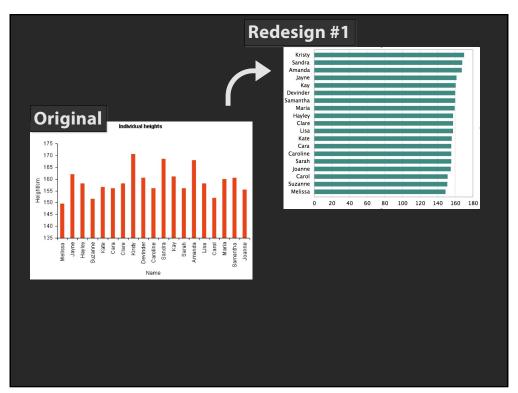

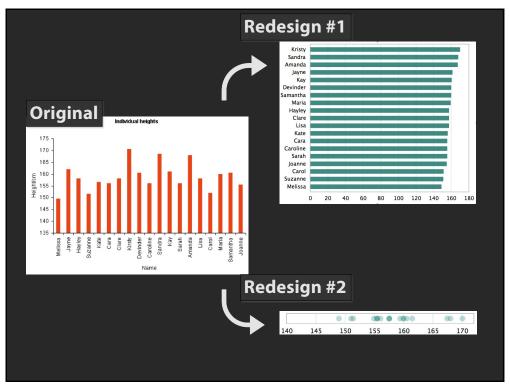

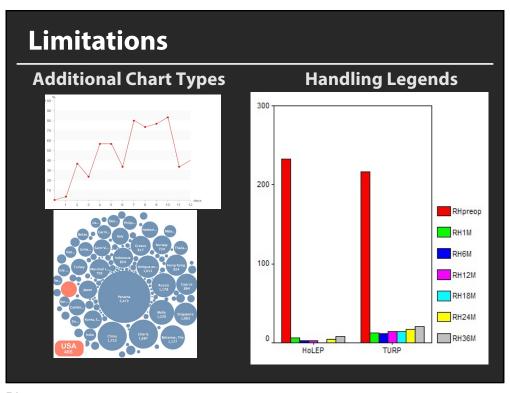

### **Announcements**

**52** 

# Final project

#### Data analysis/explainer or conduct research

- Data analysis: Analyze dataset in depth & make a visual explainer
- **Research**: Pose problem, Implement creative solution

#### **Deliverables**

- Data analysis/explainer: Article with multiple different interactive visualizations
- **Research**: Implementation of solution and web-based demo if possible
- Short video (2 min) demoing and explaining the project

#### **Schedule**

- Project proposal: Wed 11/3
- Design Review and Feedback: 10<sup>th</sup> week of quarter
- Final code and video: Fri 12/10 11:59pm

#### Grading

- Groups of up to 3 people, graded individually
- Clearly report responsibilities of each member

### **Guest Lecture on Wed**

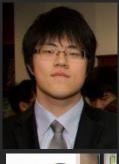

### Visualization and NLP

Dr. Dae Hyun Kim (Stanford) Vidya Setlur (Tableau Research)

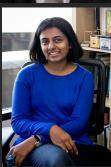

54

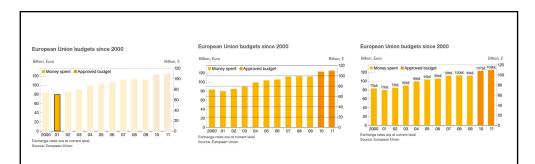

# **Graphical Overlays**

Visual elements that are layered onto a chart to facilitate the perceptual and cognitive processes involved in chart reading

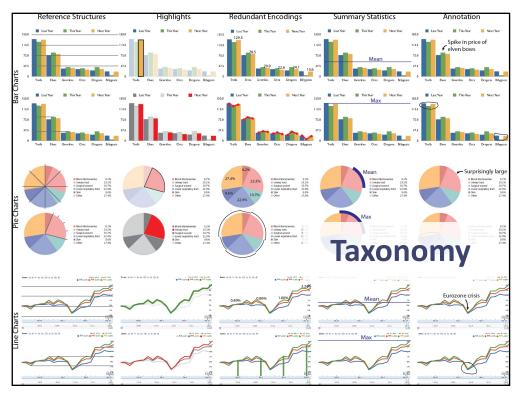

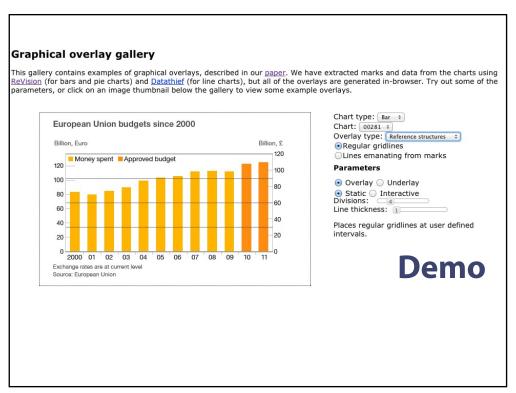

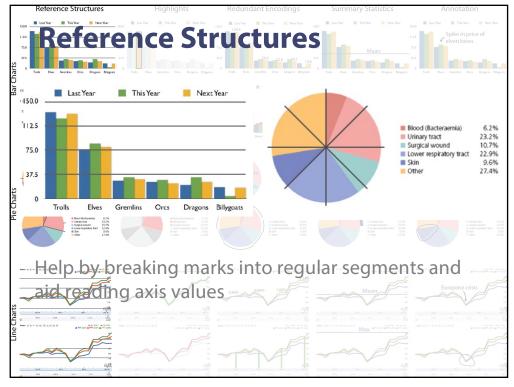

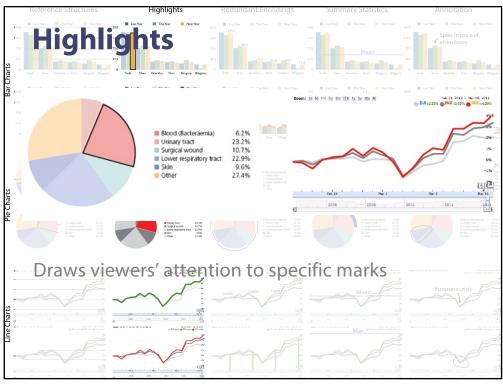

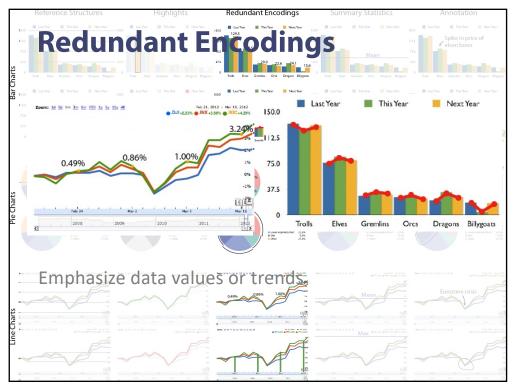

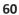

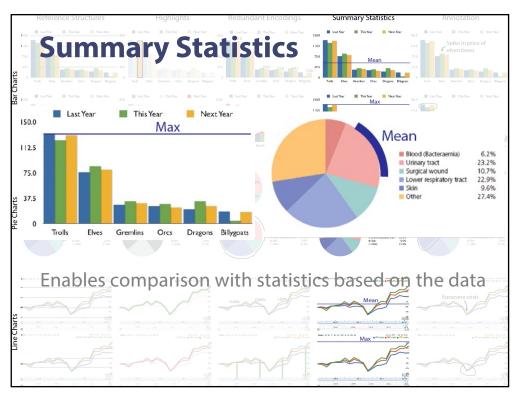

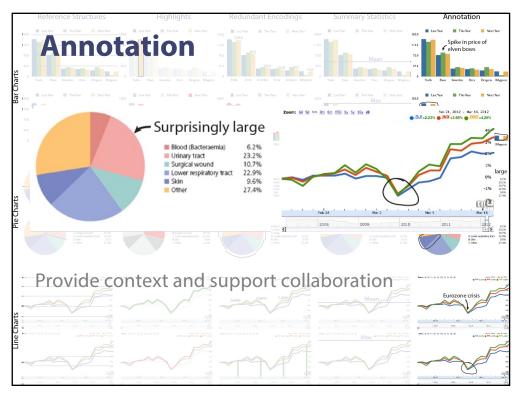

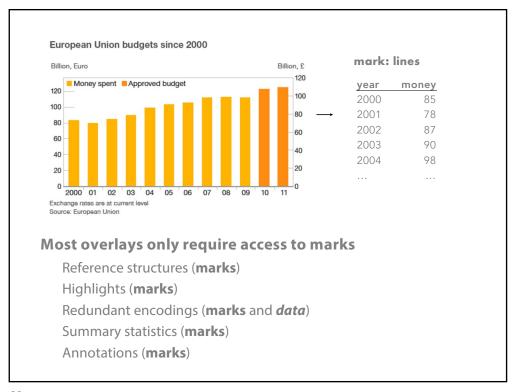

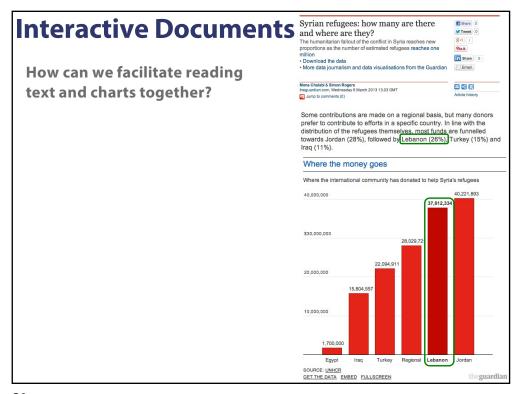

**Goal:** Extract references between text and chart

**Problem:** Diversity of writing styles

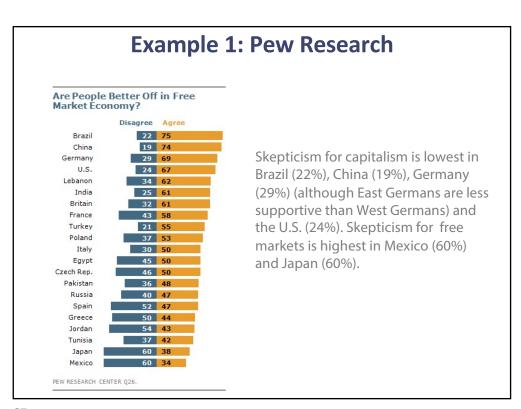

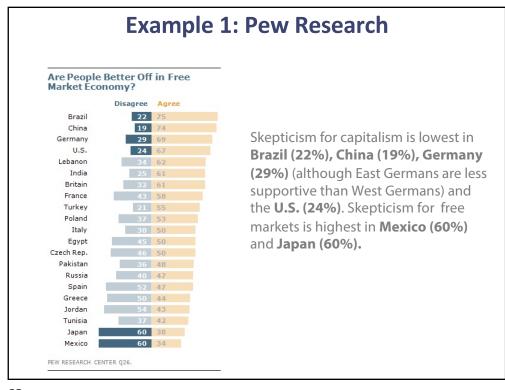

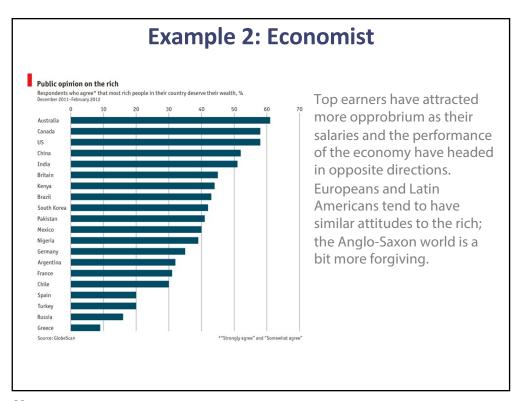

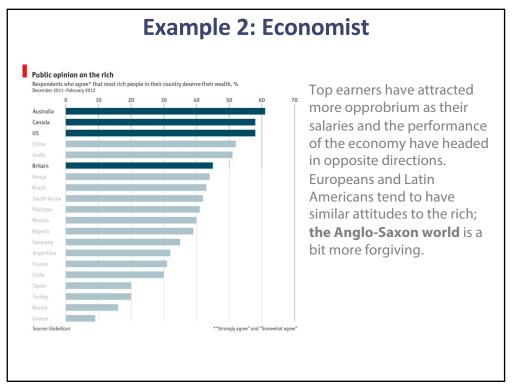

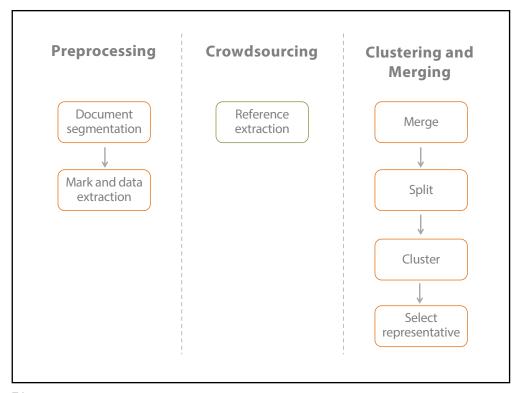

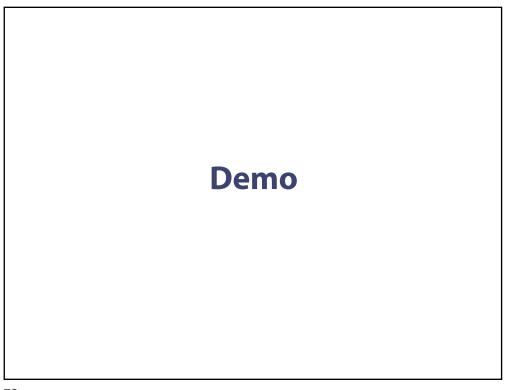

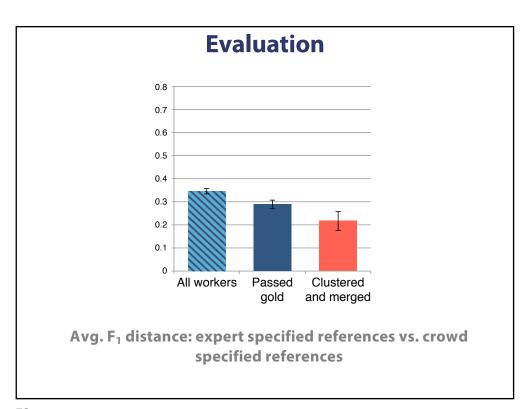

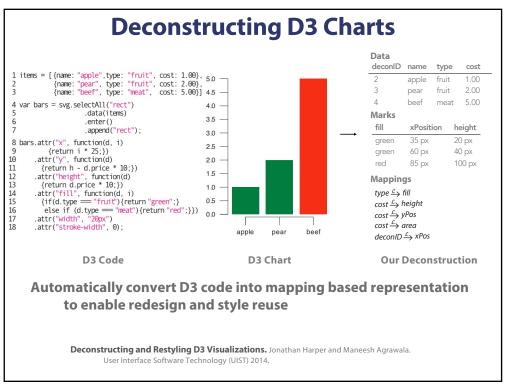

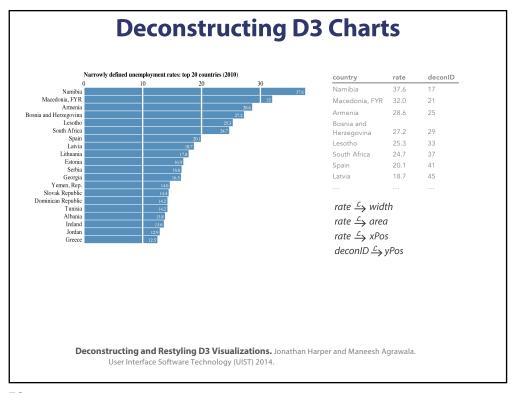

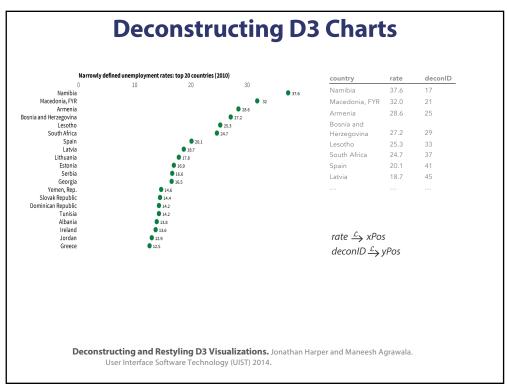

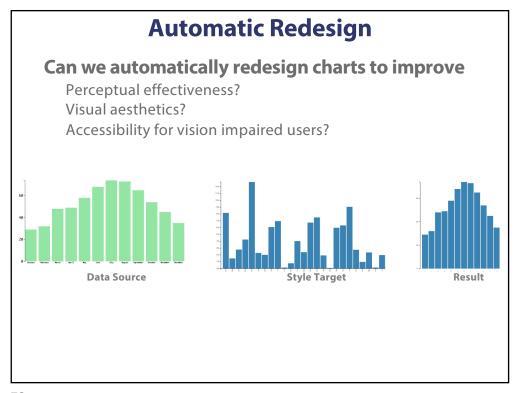

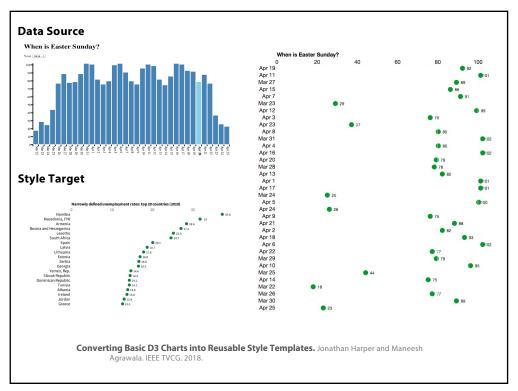

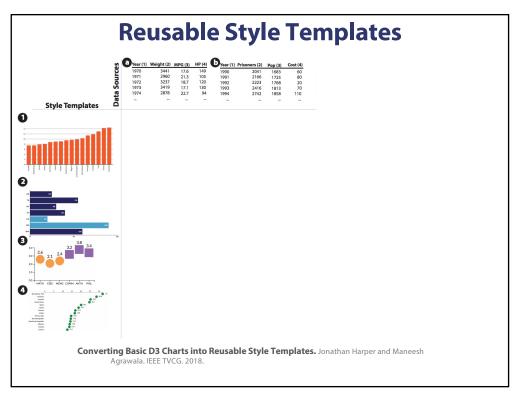

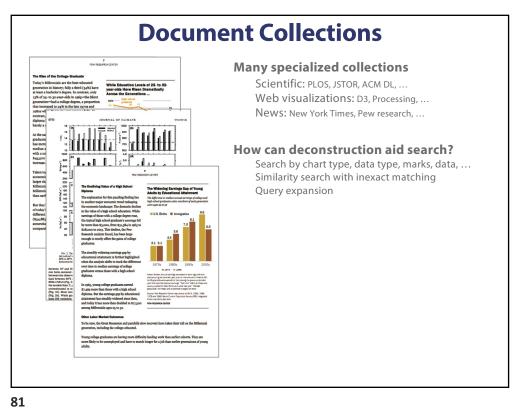

### **Takeaways**

A chart is a collection of mappings between data and marks

We can reconstruct this representation from chart bitmaps

Such reconstruction enables redesign, reuse and revitalization